## Spin Locks and Contention

Companion slides for The Art of Multiprocessor Programming by Maurice Herlihy & Nir Shavit

## Focus so far: Correctness and Progress

- Models
  - Accurate (we never lied to you)
  - But idealized (so we forgot to mention a few things)
- Protocols
  - Elegant
  - Important
  - But naïve

### New Focus: Performance

#### Models

- More complicated (not the same as complex!)
- Still focus on principles (not soon obsolete)
- Protocols
  - Elegant (in their fashion)
  - Important (why else would we pay attention)
  - And realistic (your mileage may vary)

### Kinds of Architectures

- SISD (Uniprocessor)
  - Single instruction stream
  - Single data stream
- SIMD (Vector)
  - Single instruction
  - Multiple data
- MIMD (Multiprocessors)
  - Multiple instruction
  - Multiple data.

# Kinds of Architectures

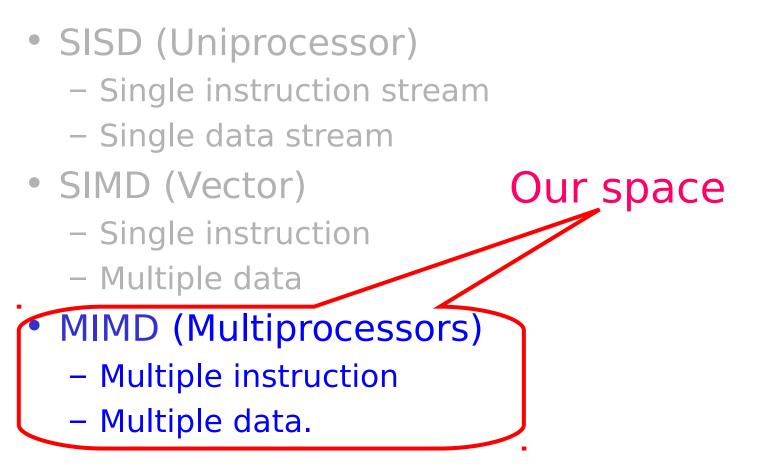

### **MIMD** Architectures

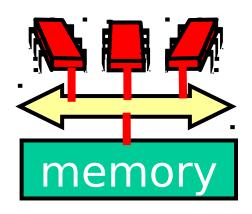

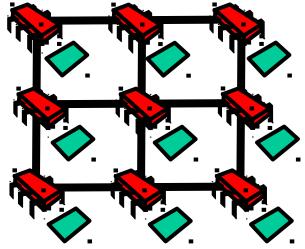

**Shared Bus** 

Distributed

- Memory Contention
- Communication

Contention

Communication Latency

Art of Multiprocessor Programming

### Today: Revisit Mutual Exclusion

- Think of performance, not just correctness and progress
- Begin to understand how performance depends on our software properly utilizing the multiprocessor machine's hardware
- And get to know a collection of locking algorithms...

# What Should you do if you can't get a lock?

- Keep trying
  - "spin" or "busy-wait"
  - Good if delays are short
- Give up the processor
  - Good if delays are long
  - Always good on uniprocessor

# What Should you do if you can't get a lock?

- Keep trying
  - "spin" or "busy-wait"
  - Good if delays are short
- Give up the processor
  - Good if delays are long
  - Always good on uniprocessor

our focus

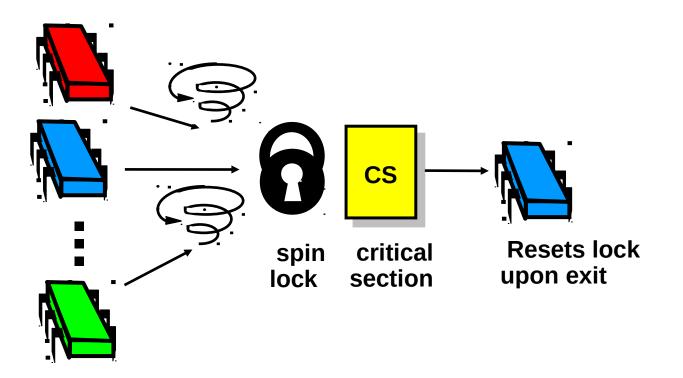

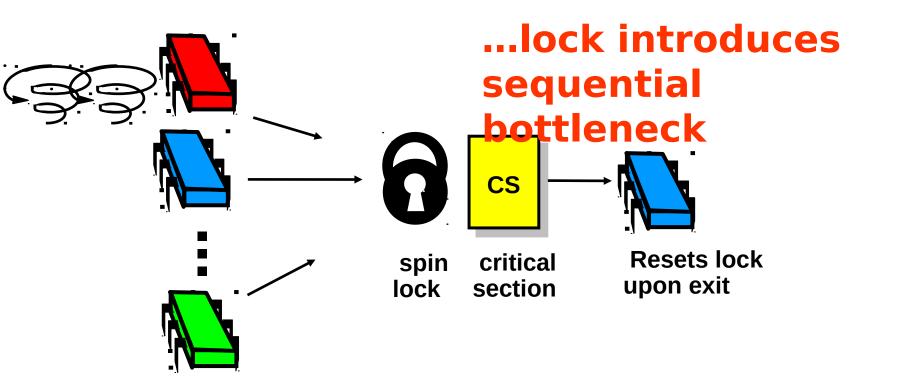

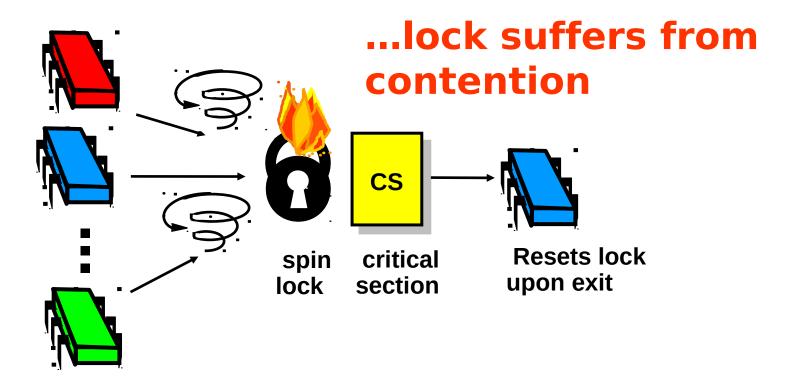

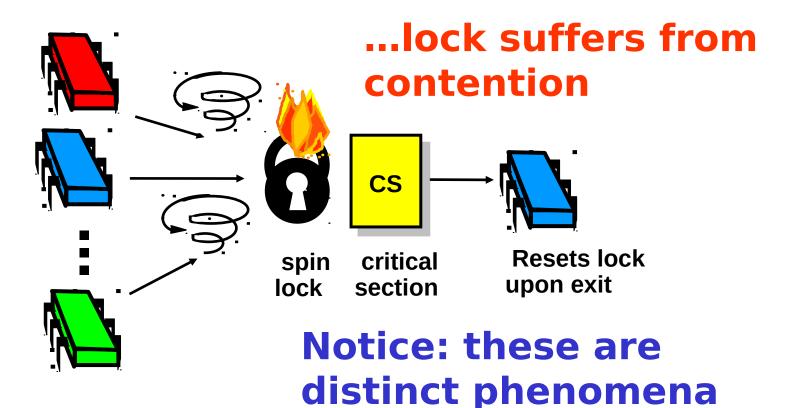

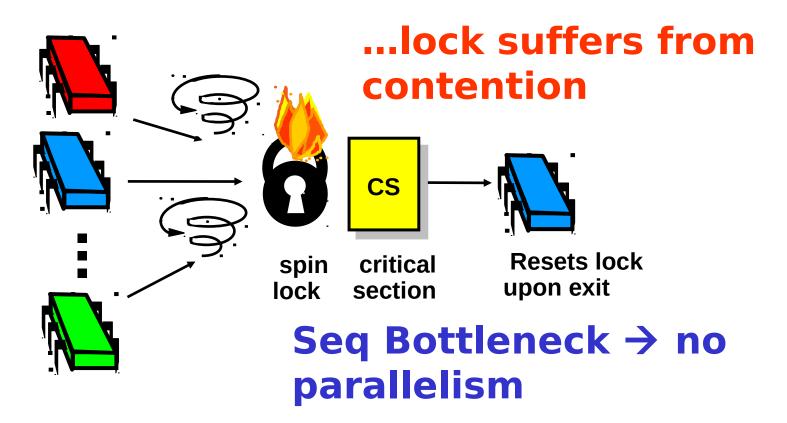

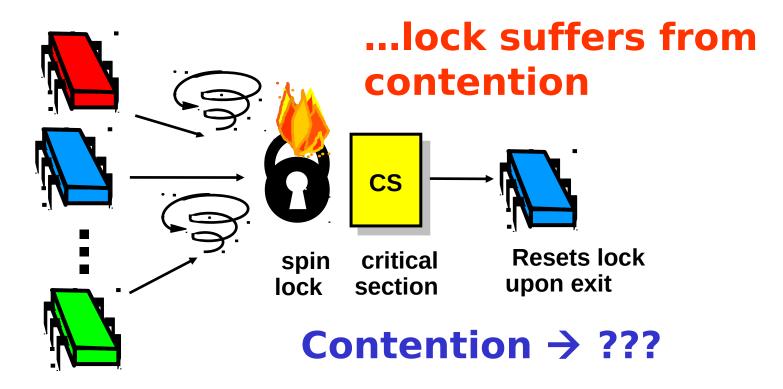

- Boolean value
- Test-and-set (TAS)
  - Swap true with current value
  - Return value tells if prior value was true or false
- Can reset just by writing false
- TAS aka "getAndSet"

```
public class AtomicBoolean {
   boolean value;

   public synchronized boolean
   getAndSet(boolean newValue) {
     boolean prior = value;
     value = newValue;
     return prior;
   }
}
```

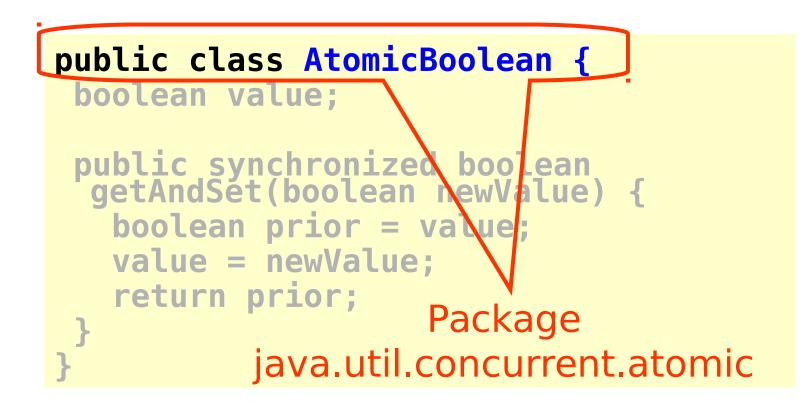

public class AtomicBoolean {
 boolean value;

public synchronized boolean
getAndSet(boolean newValue) {
 boolean prior = value;
 value = newValue;
 return prior;

# Swap old and new values

AtomicBoolean lock
 = new AtomicBoolean(false)
...
boolean prior = lock.getAndSet(true)

AtomicBoolean lock
 = new AtomicBoolean(false)

boolean prior = lock.getAndSet(true)

### Swapping in true is called "test-and-set" or TAS

- Locking
  - Lock is free: value is false
  - Lock is taken: value is true
- Acquire lock by calling TAS
  - If result is false, you win
  - If result is true, you lose
- Release lock by writing false

```
class TASlock {
AtomicBoolean state =
  new AtomicBoolean(false);
 void lock() {
 while (state.getAndSet(true)) {}
 }
void unlock() {
  state.set(false);
 }
```

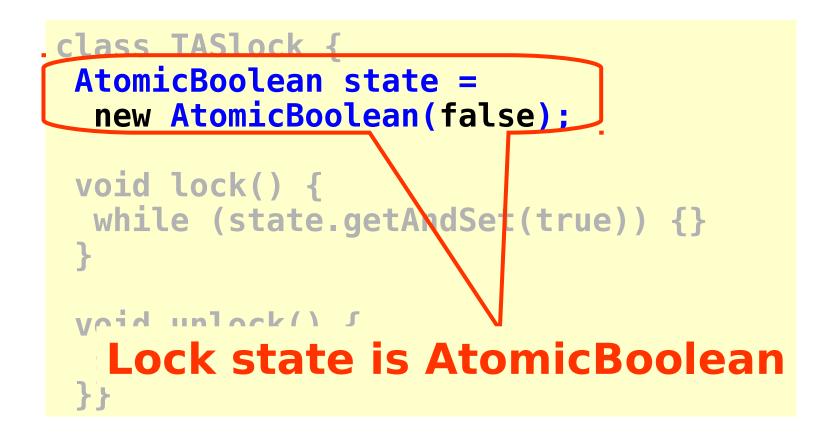

class TASlock {
 AtomicBoolean state =
 new AtomicBoolean(false);

while (state.getAndSet(true)) {}
}

Keep trying until lock acquired

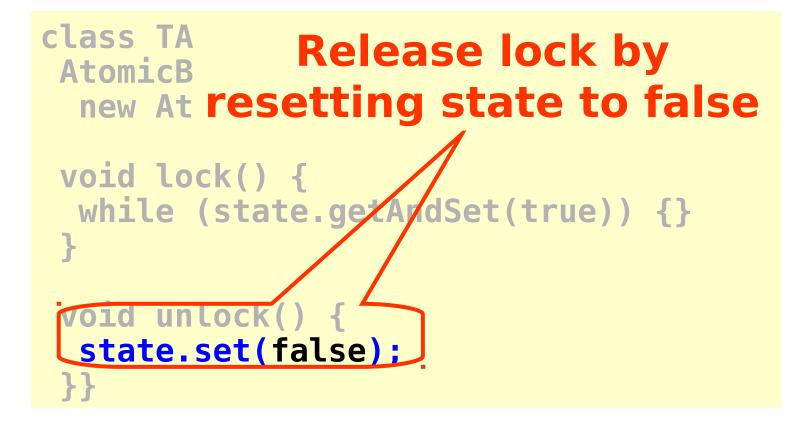

### Space Complexity

- TAS spin-lock has small "footprint"
- N thread spin-lock uses O(1) space
- As opposed to O(n) Peterson/Bakery
- How did we overcome the Ω(n) lower bound?
- We used a RMW operation...

### Performance

- Experiment
  - n threads
  - Increment shared counter 1 million times
- How long should it take?
- How long does it take?

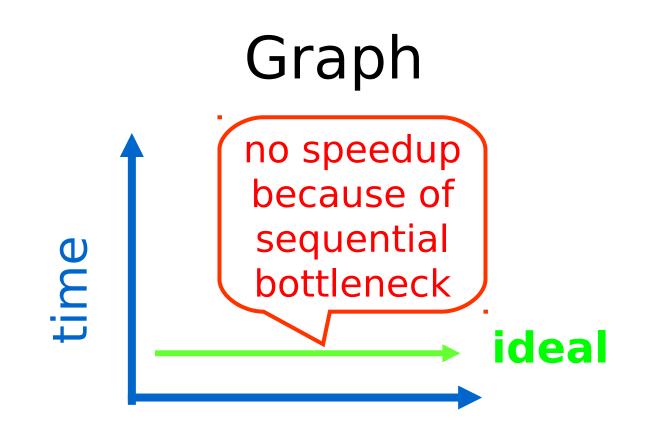

### threads

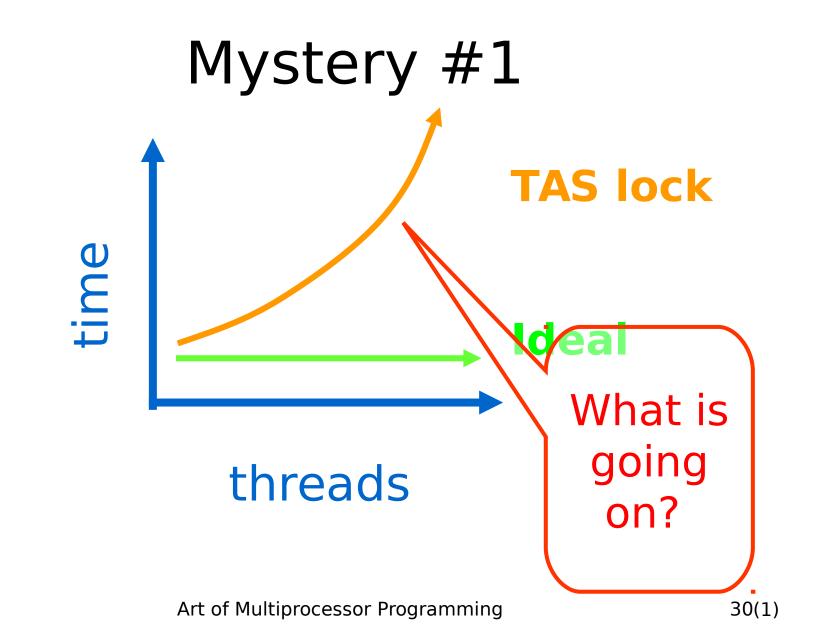

### Test-and-Test-and-Set Locks

- Lurking stage
  - Wait until lock "looks" free
  - Spin while read returns true (lock taken)
- Pouncing state
  - As soon as lock "looks" available
  - Read returns false (lock free)
  - Call TAS to acquire lock
  - If TAS loses, back to lurking

### Test-and-test-and-set Lock

```
class TTASlock {
 AtomicBoolean state =
  new AtomicBoolean(false);
 void lock() {
  while (true) {
  while (state.get()) {}
   if (!state.getAndSet(true))
    return;
```

### Test-and-test-and-set Lock

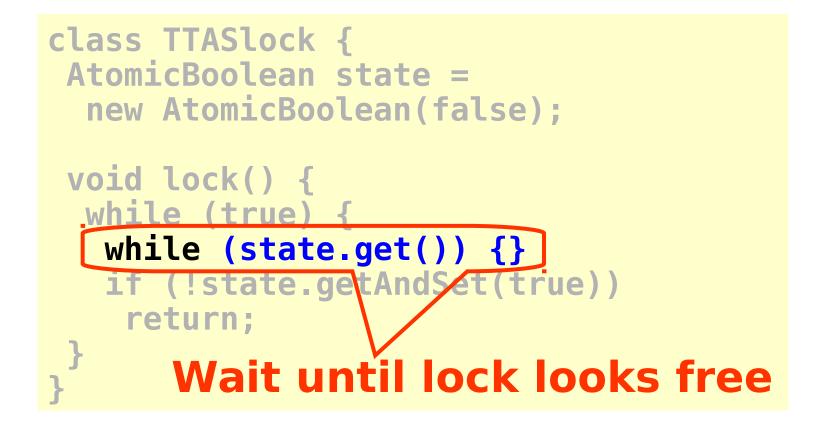

### Test-and-test-and-set Lock

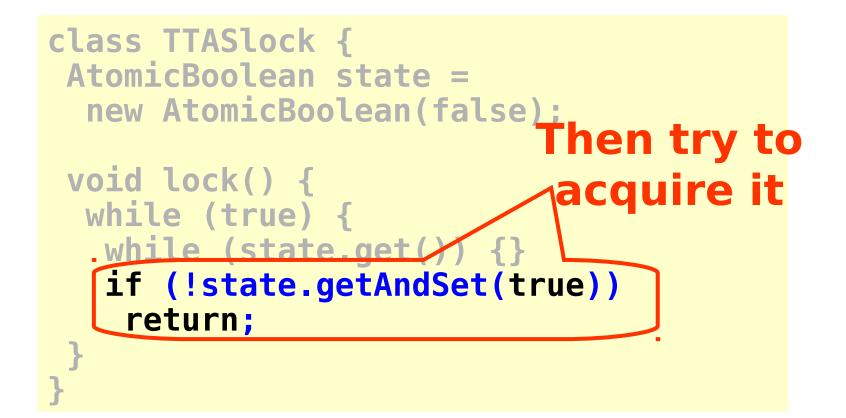

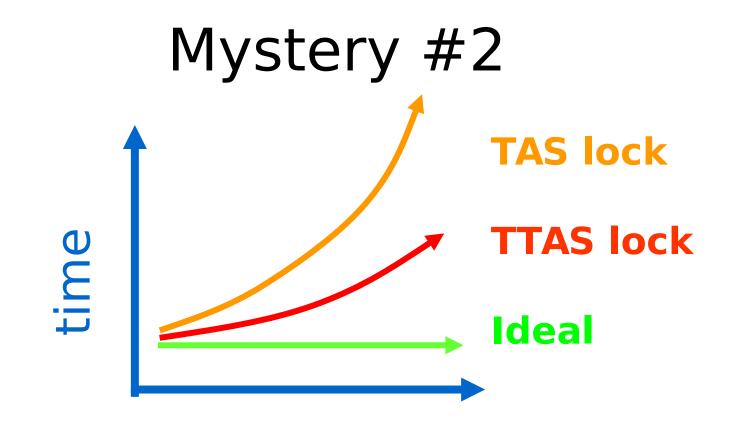

### threads

Art of Multiprocessor Programming

## Mystery

- Both
  - TAS and TTAS
  - Do the same thing (in our model)
- Except that
  - TTAS performs much better than TAS
  - Neither approaches ideal

# Opinion

- Our memory abstraction is broken
- TAS & TTAS methods
  - Are provably the same (in our model)
  - Except they aren't (in field tests)
- Need a more detailed model ...

### **Bus-Based Architectures**

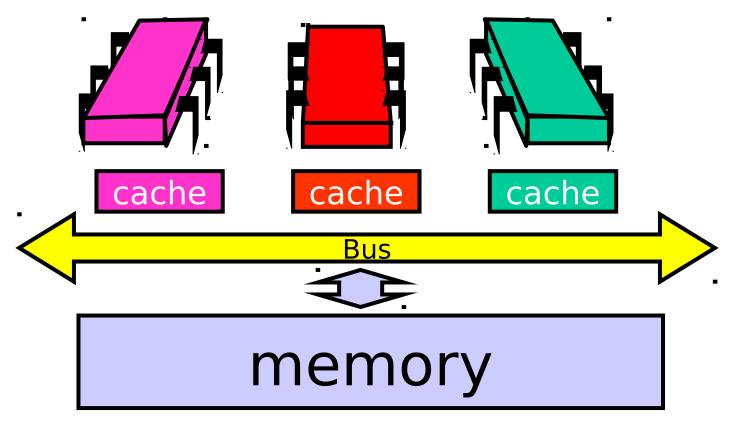

### **Bus-Based Architectures**

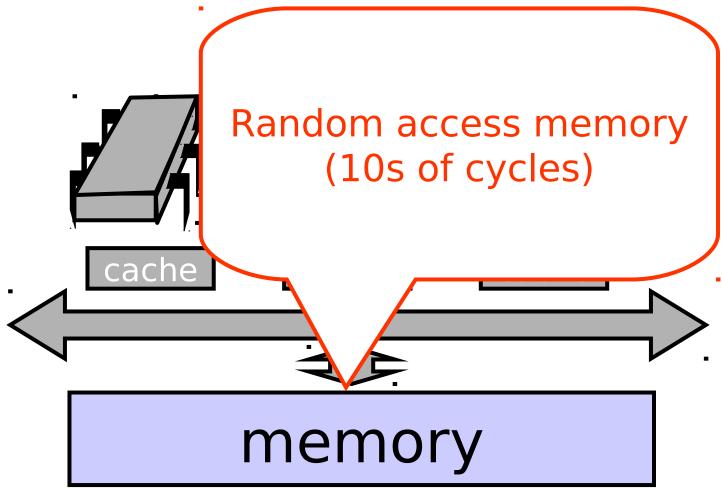

Art of Multiprocessor Programming

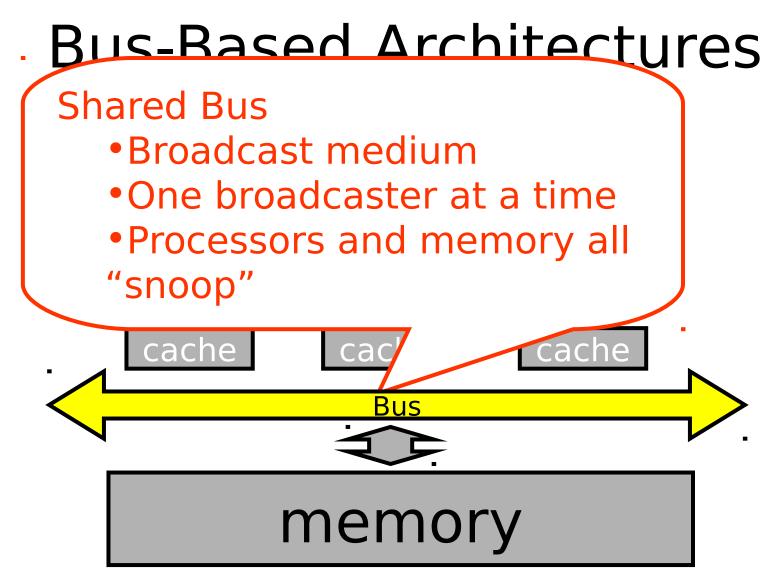

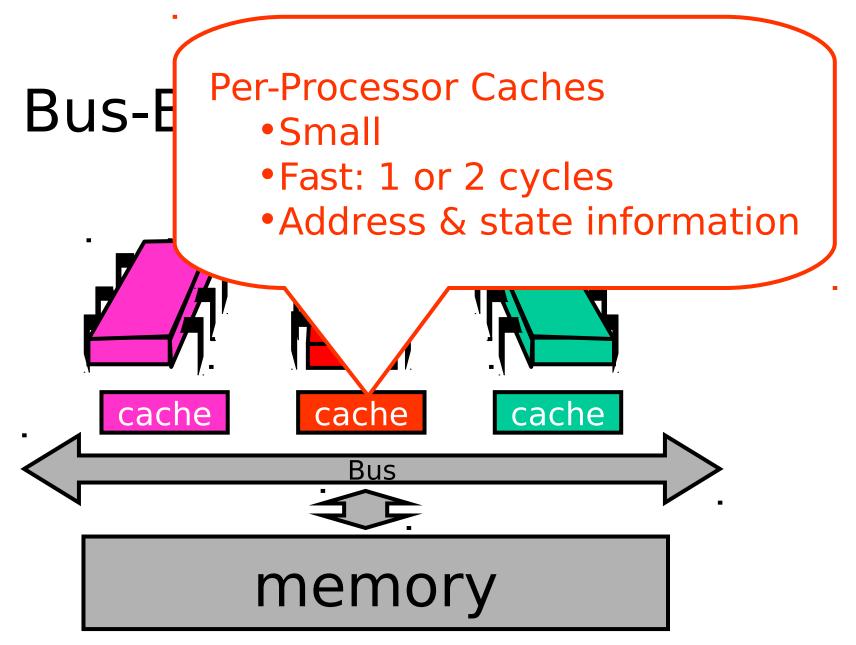

Art of Multiprocessor Programming

# Jargon Watch

- Cache hit
  - "I found what I wanted in my cache"
  - Good Thing™

# Jargon Watch

- Cache hit
  - "I found what I wanted in my cache"
  - Good Thing™
- Cache miss
  - "I had to shlep all the way to memory for that data"
  - Bad Thing™

### Cave Canem

- This model is still a simplification
  - But not in any essential way
  - Illustrates basic principles
- Will discuss complexities later

#### Processor Issues Load Request

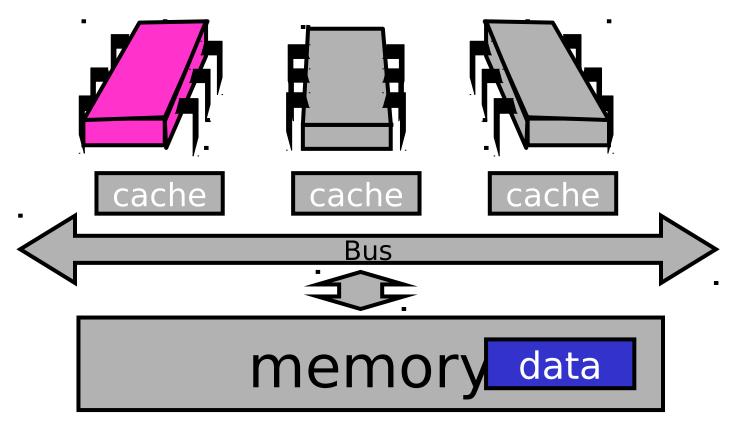

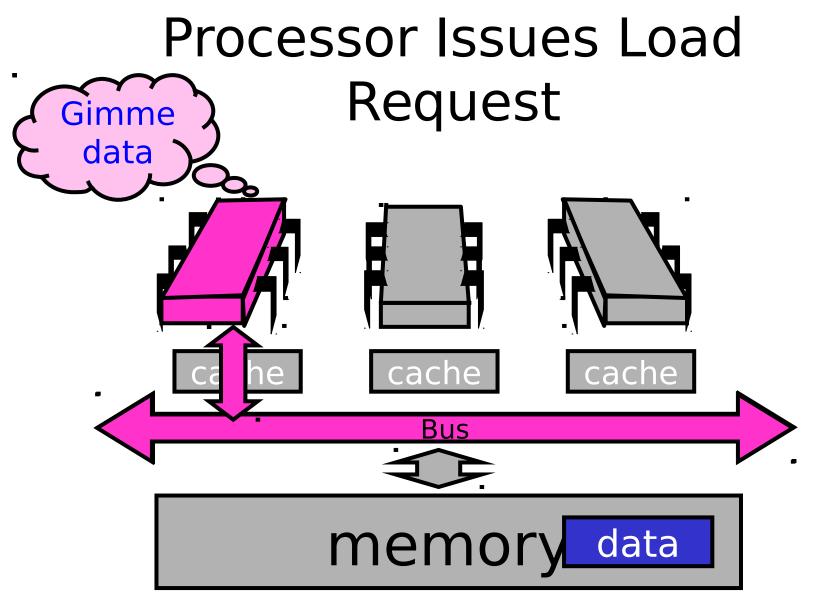

# Memory Responds

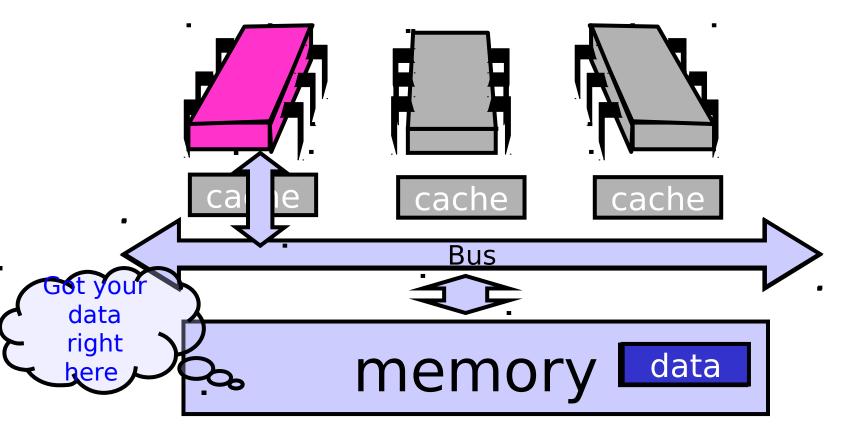

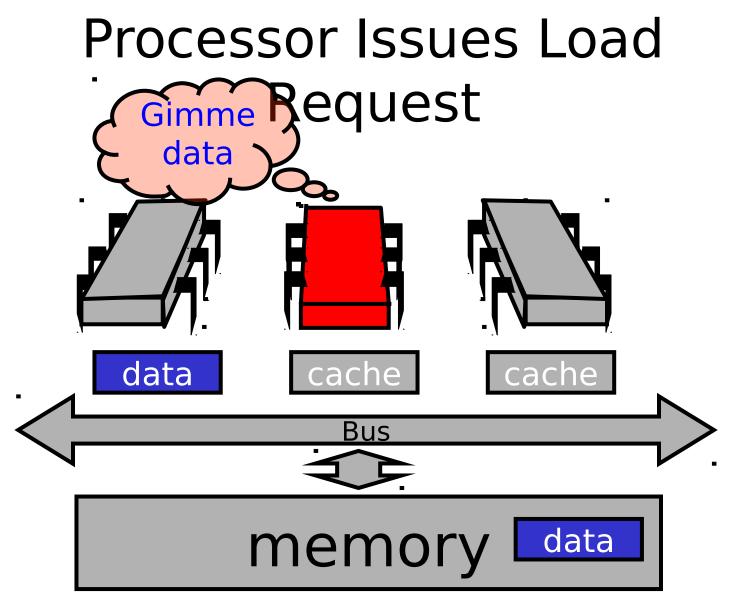

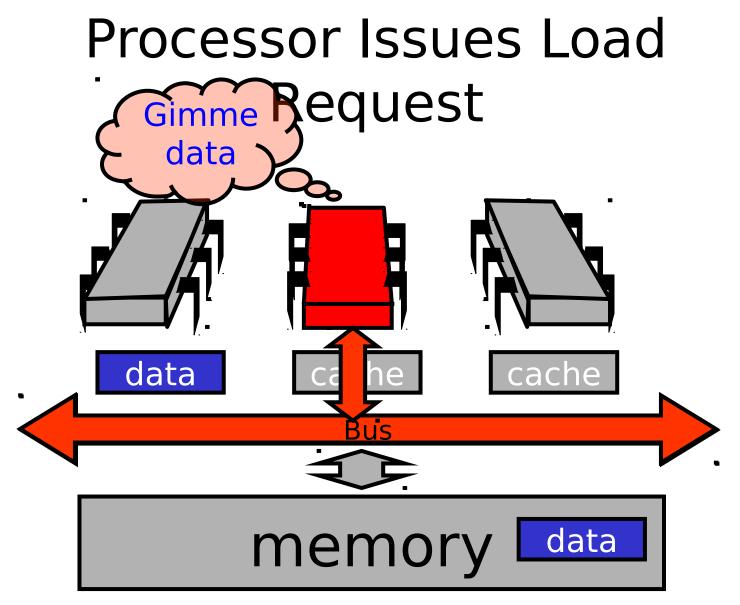

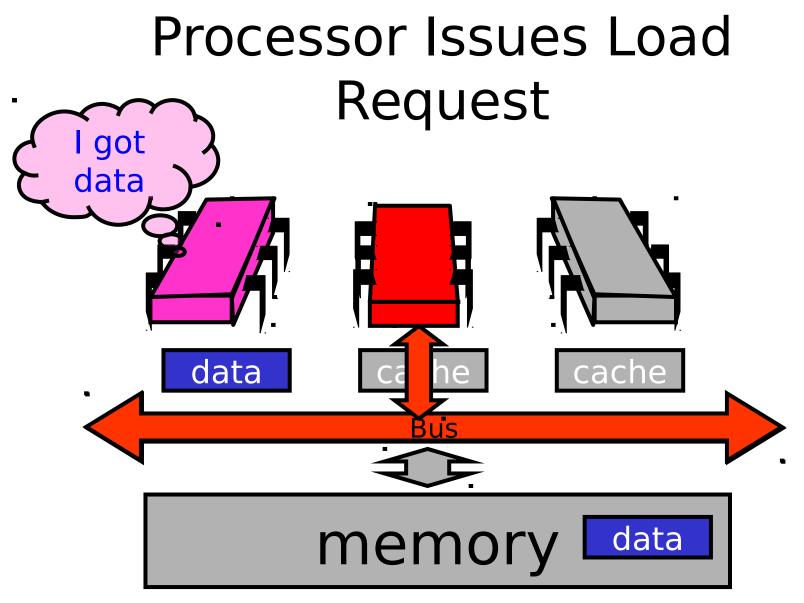

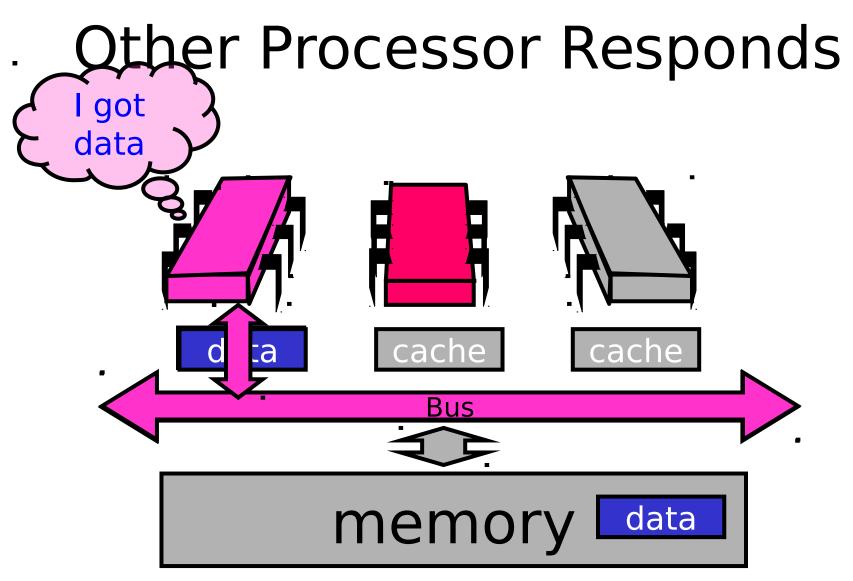

# **Other Processor Responds**

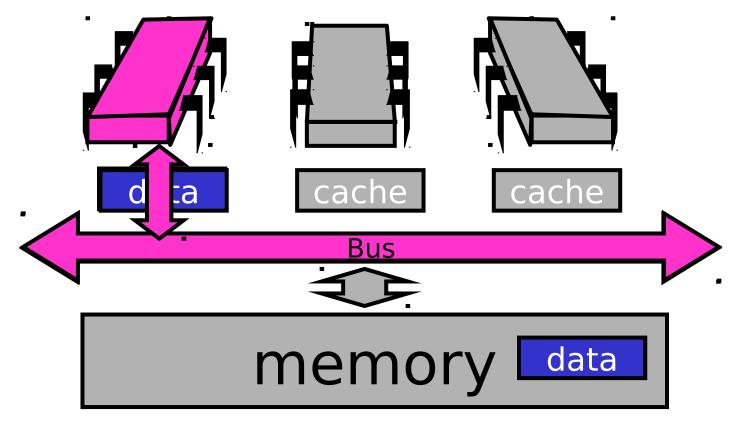

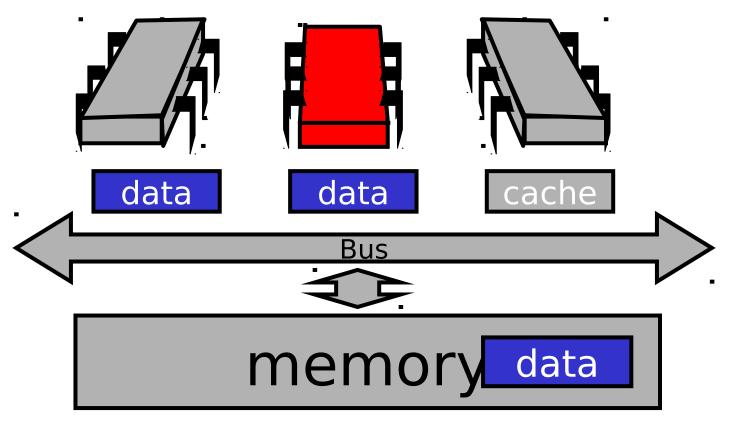

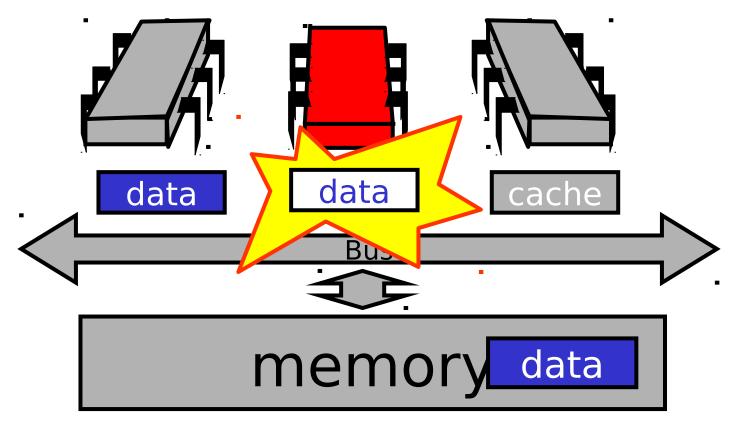

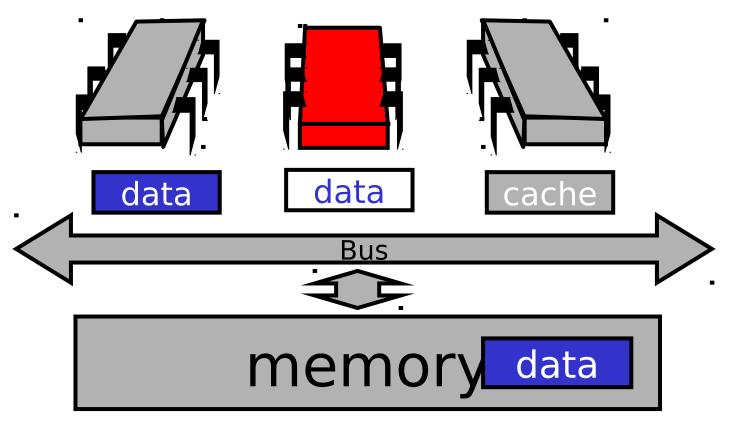

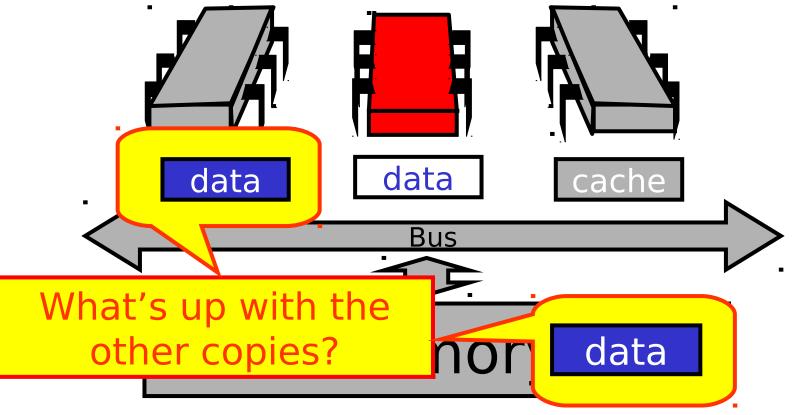

### Cache Coherence

- We have lots of copies of data
  - Original copy in memory
  - Cached copies at processors
- Some processor modifies its own copy
  - What do we do with the others?
  - How to avoid confusion?

### Write-Back Caches

- Accumulate changes in cache
- Write back when needed
  - Need the cache for something else
  - Another processor wants it
- On first modification
  - Invalidate other entries
  - Requires non-trivial protocol ...

### Write-Back Caches

- Cache entry has three states
  - Invalid: contains raw seething bits
  - Valid: I can read but I can't write
  - Dirty: Data has been modified
    - Intercept other load requests
    - Write back to memory before using cache

### Invalidate

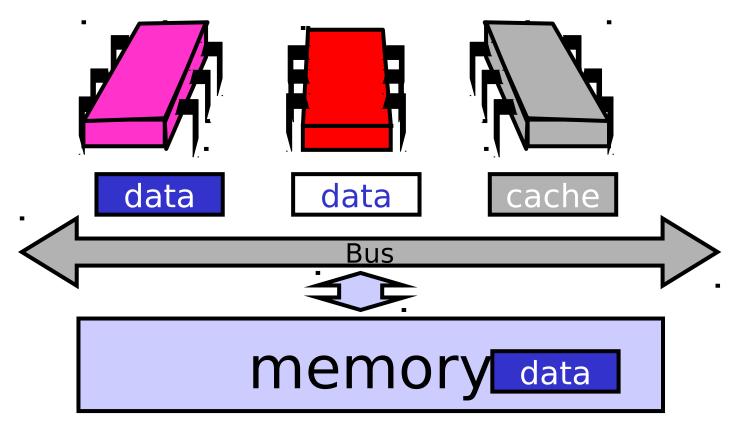

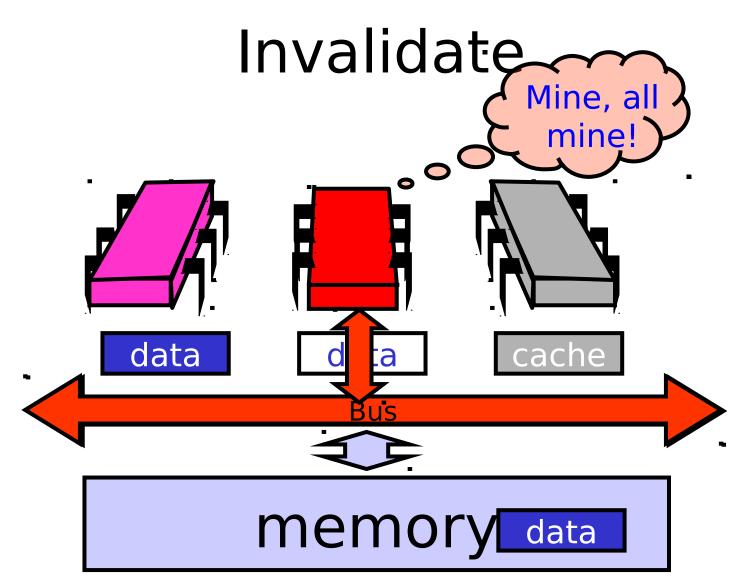

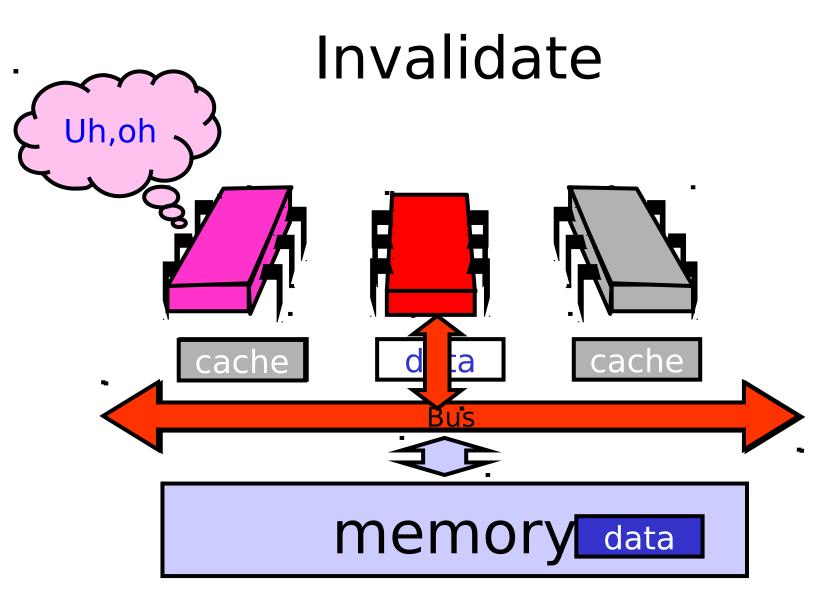

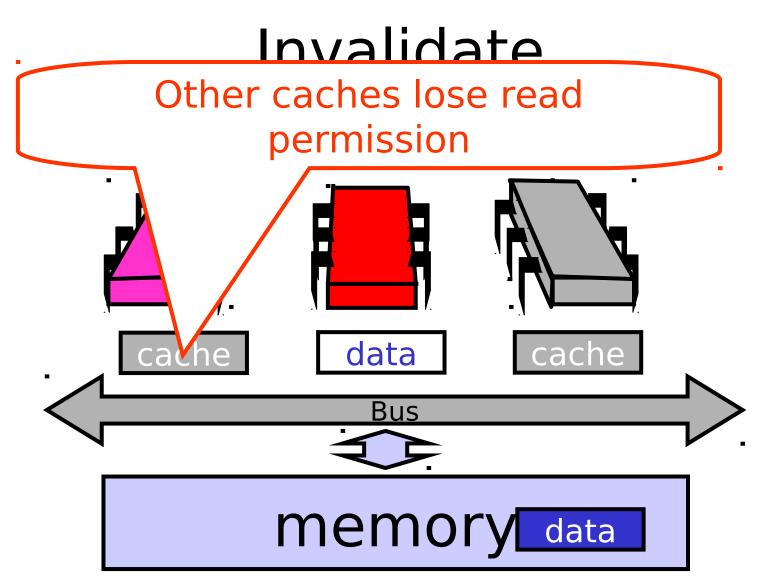

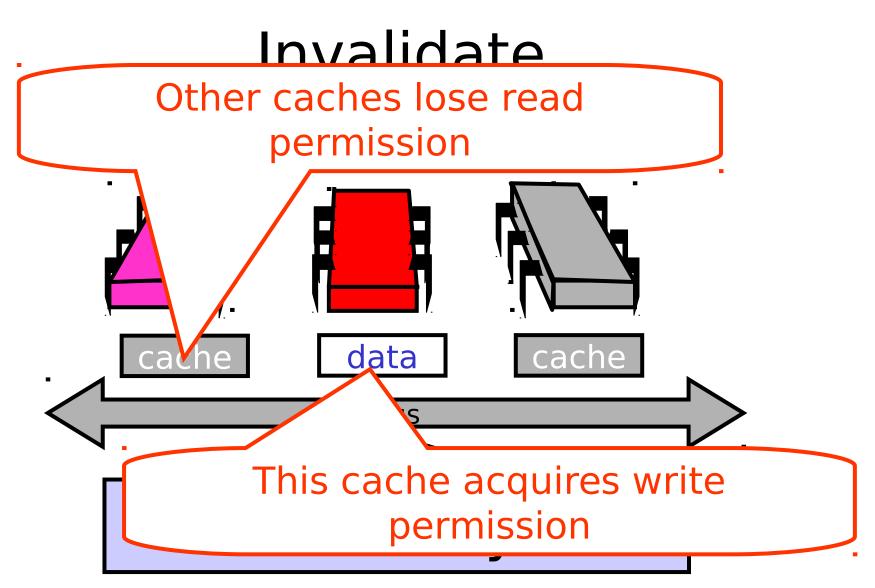

## Invalidate

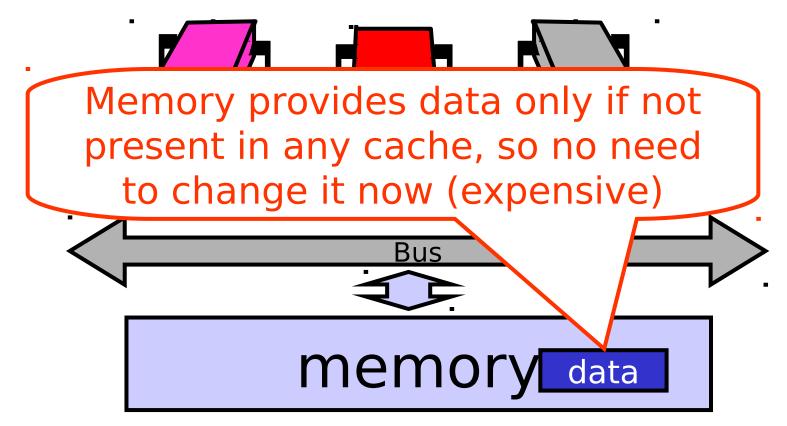

#### Another Processor Asks for Data

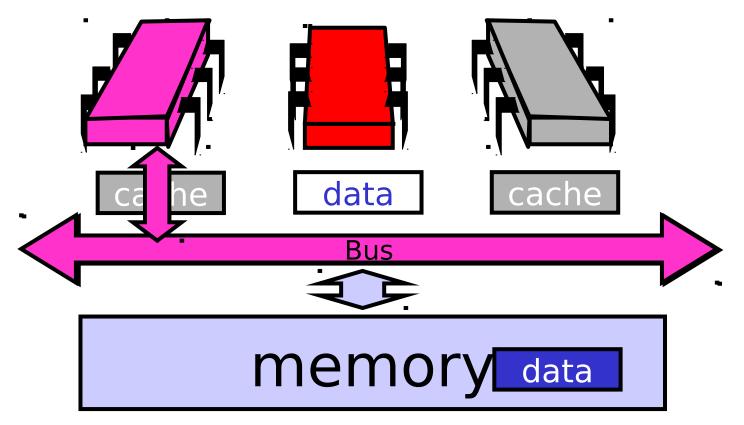

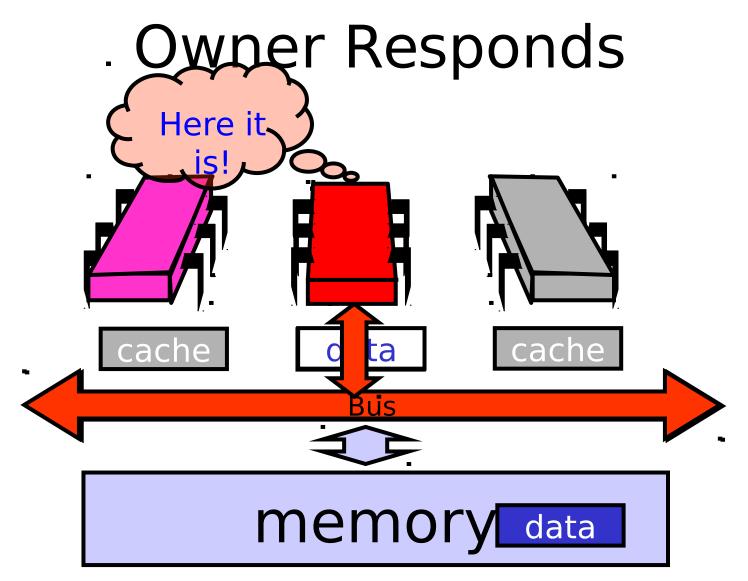

### End of the Day ...

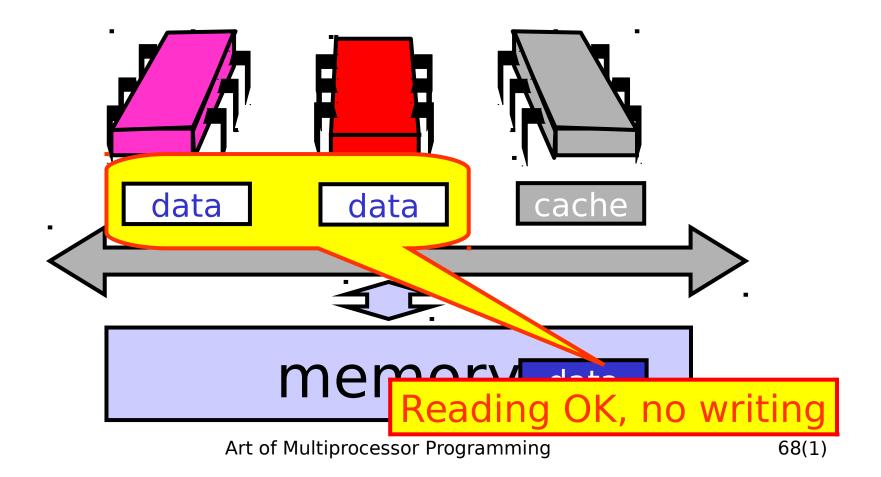

## **Mutual Exclusion**

- What do we want to optimize?
  - Bus bandwidth used by spinning threads
  - Release/Acquire latency
  - Acquire latency for idle lock

#### Simple TASLock

- TAS invalidates cache lines
- Spinners
  - Miss in cache
  - Go to bus
- Thread wants to release lock
   delayed behind spinners

#### Test-and-test-and-set

- Wait until lock "looks" free
  - Spin on local cache
  - No bus use while lock busy
- Problem: when lock is released

– Invalidation storm ...

### Test-and-test-and-set Lock

```
class TTASlock {
 AtomicBoolean state =
  new AtomicBoolean(false);
 void lock() {
  while (true) {
  while (state.get()) {}
   if (!state.getAndSet(true))
    return;
```

#### Local Spinning while Lock is Busy

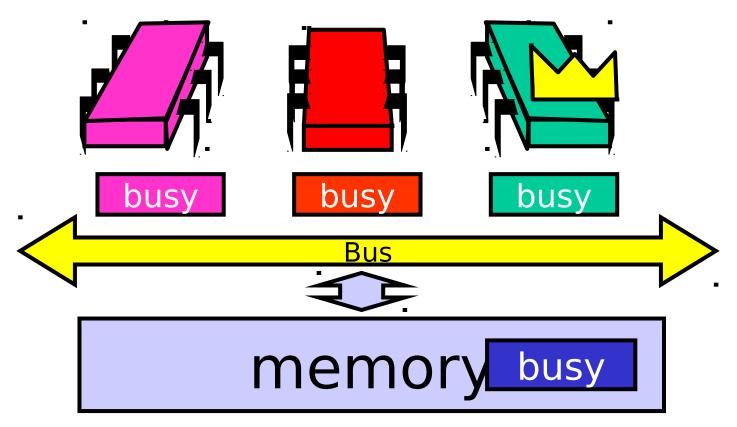

#### On Release

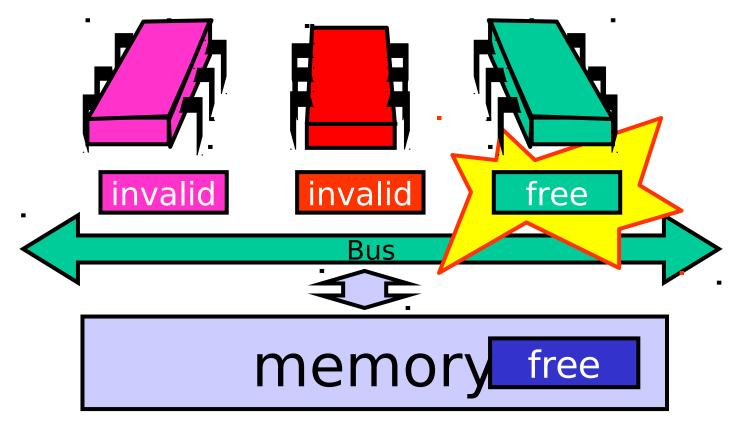

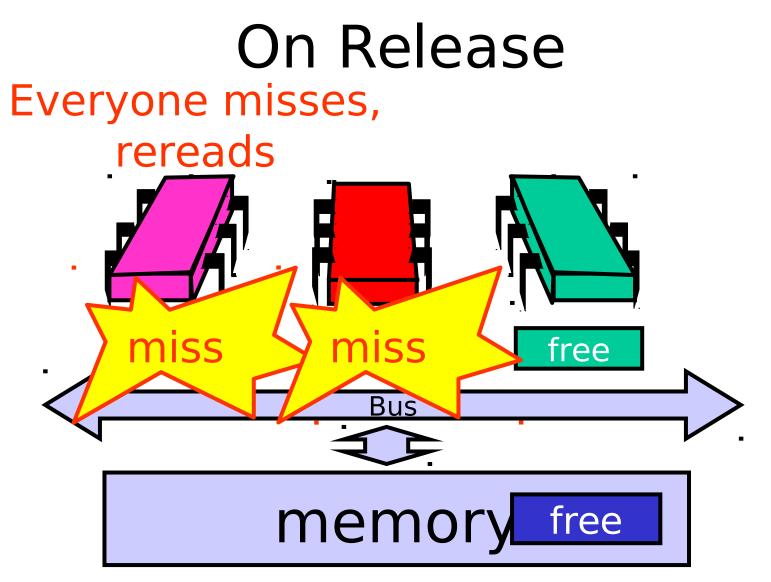

#### On Release Everyone tries TAS

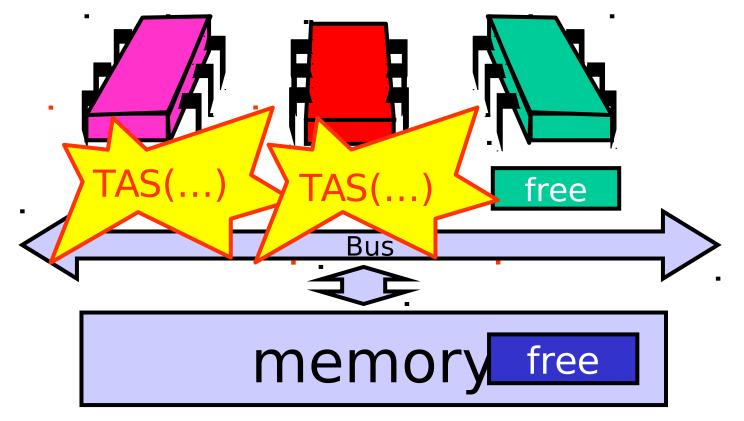

#### Test-and-test-and-set Lock

```
class TTASlock {
 AtomicBoolean state =
  new AtomicBoolean(false);
 void lock() {
  while (true) {
  while (state.get()) {}
   if (!state.getAndSet(true))
    return;
```

#### Problems

- Everyone misses

   Reads satisfied sequentially
- Everyone does TAS

   Invalidates others' caches
- Eventually quiesces after lock acquired
  - How long does this take?

## Measuring Quiescence Time

- X = time of ops that don't use the bus
- Y = time of ops that cause intensive bus traffic

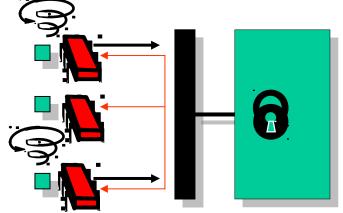

In critical section, run ops X then ops Y. As long as Quiescence time is less than X, no drop in performance.

By gradually varying X, can determine the exact time to quiesce.

#### **Quiescence** Time

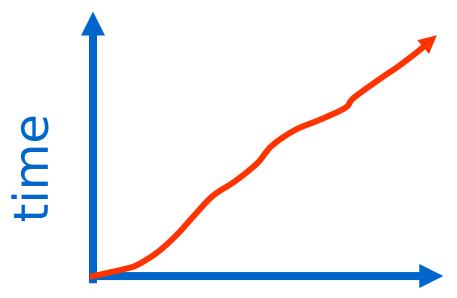

Increses linearly with the number of processors for bus architecture

#### threads

Art of Multiprocessor Programming

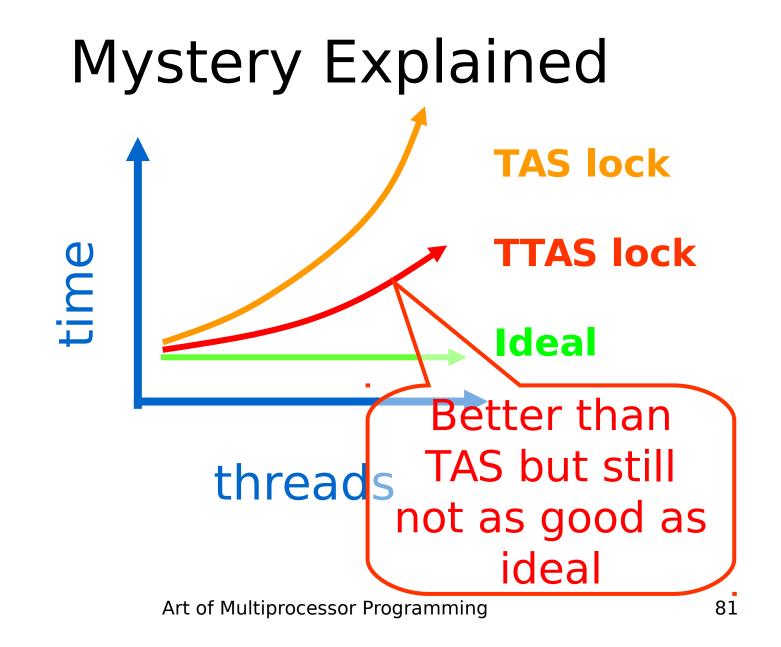

#### Solution: Introduce Delay

- If the lock looks free
  - But I fail to get it
- There must be lots of contention
  - Better to back off than to collide again

time --  $r_2d r_1d d$  - spin lock

#### Dynamic Example: Exponential Backoff

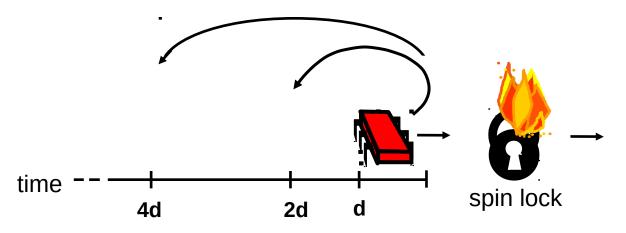

If I fail to get lock

- wait random duration before retry
- Each subsequent failure doubles expected wait

```
public class Backoff implements lock {
 public void lock() {
  int delay = MIN DELAY;
 while (true) {
  while (state.get()) {}
  if (!lock.getAndSet(true))
    return;
   sleep(random() % delay);
   if (delay < MAX DELAY)
    delay = 2 * delay;
}}
```

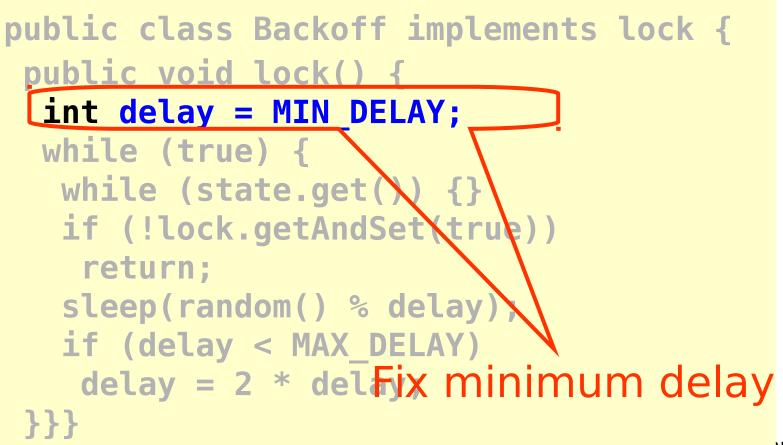

public class Backoff implements lock { public void lock() { int delay = MIN DELAY; while (true) { while (state.get()) {} if (!lock.getAndSet(true)) return; sleep(random() % delay if (delay < MAY DFIAY) delay = : Wait until lock looks free }}}

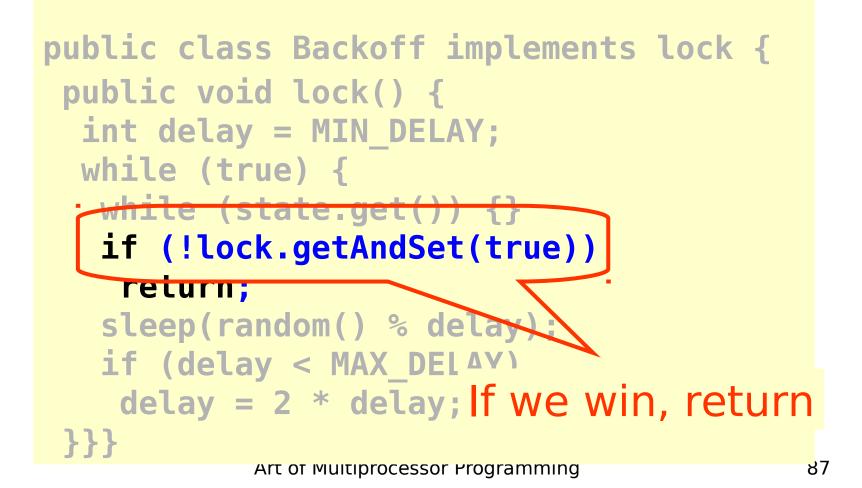

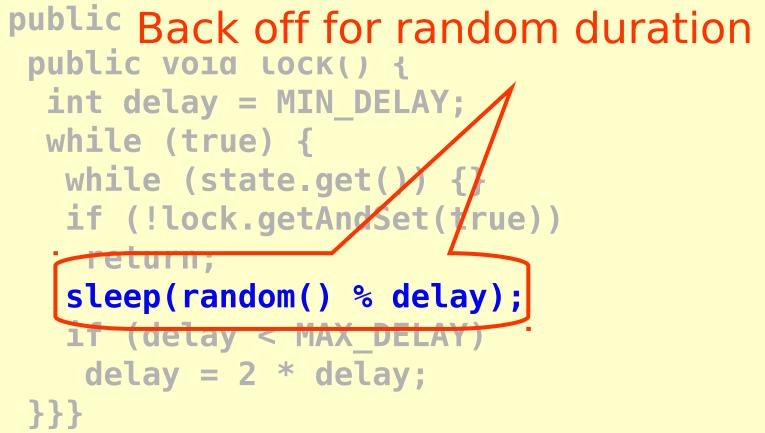

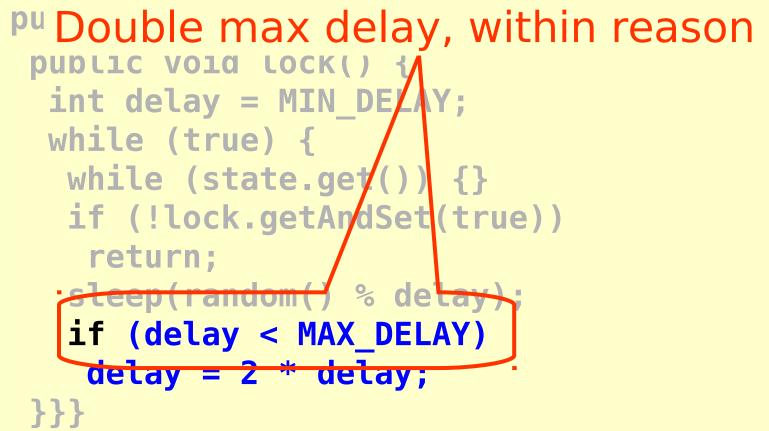

#### Spin-Waiting Overhead

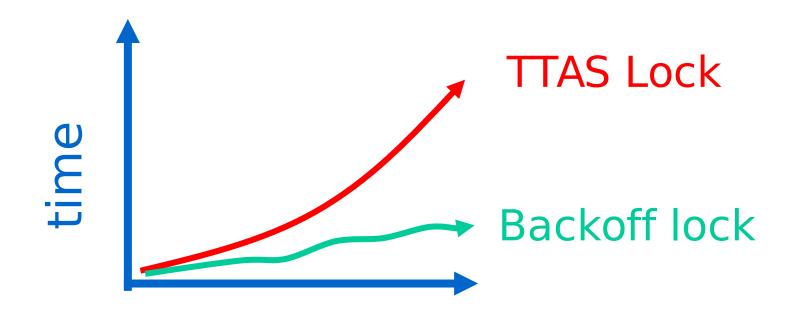

#### threads

Art of Multiprocessor Programming

#### Backoff: Other Issues

- Good
  - Easy to implement
  - Beats TTAS lock
- Bad
  - Must choose parameters carefully
  - Not portable across platforms

#### Idea

- Avoid useless invalidations

   By keeping a queue of threads
- Each thread
  - Notifies next in line
  - Without bothering the others

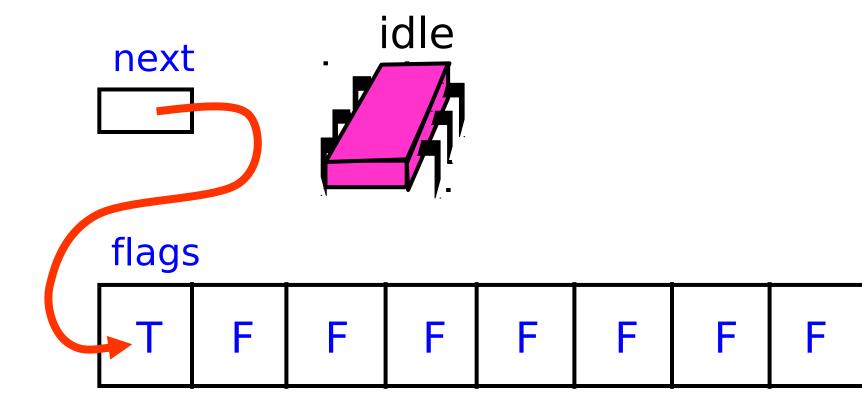

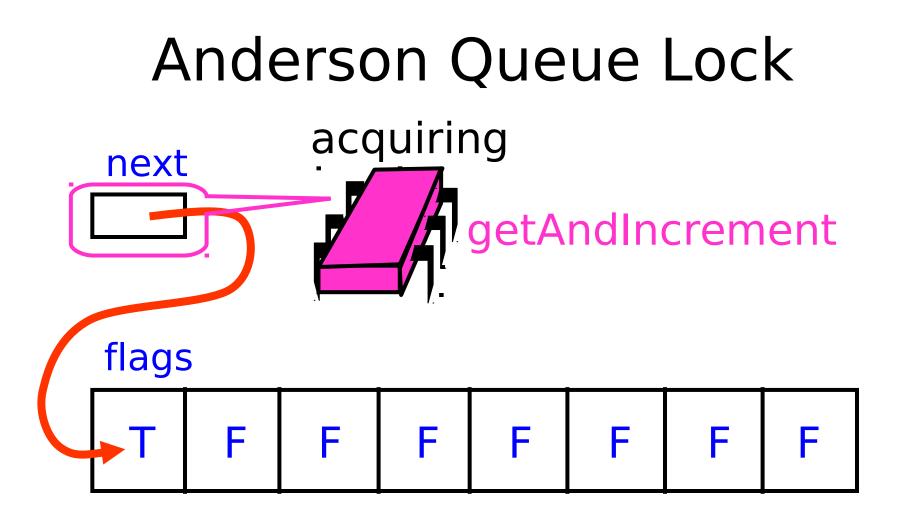

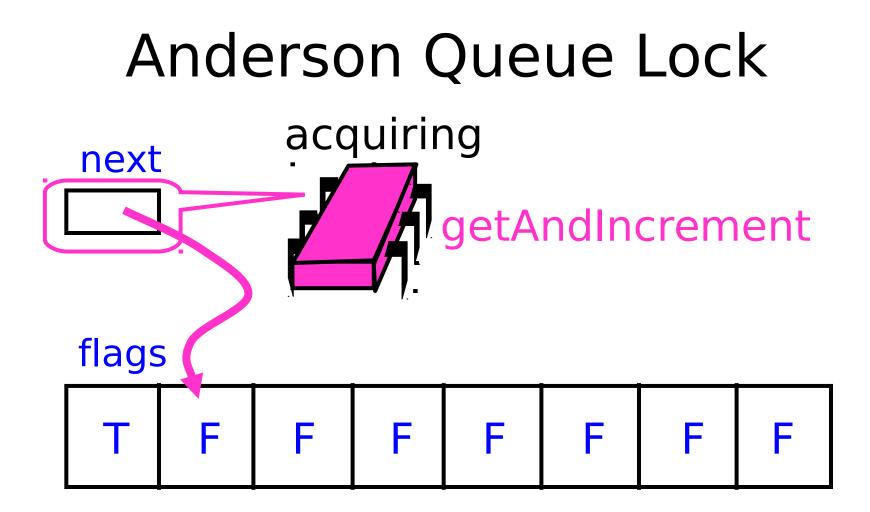

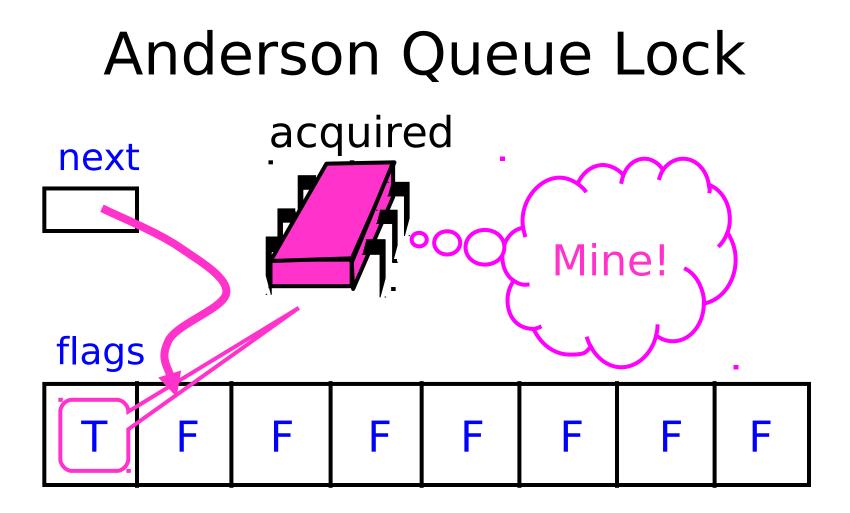

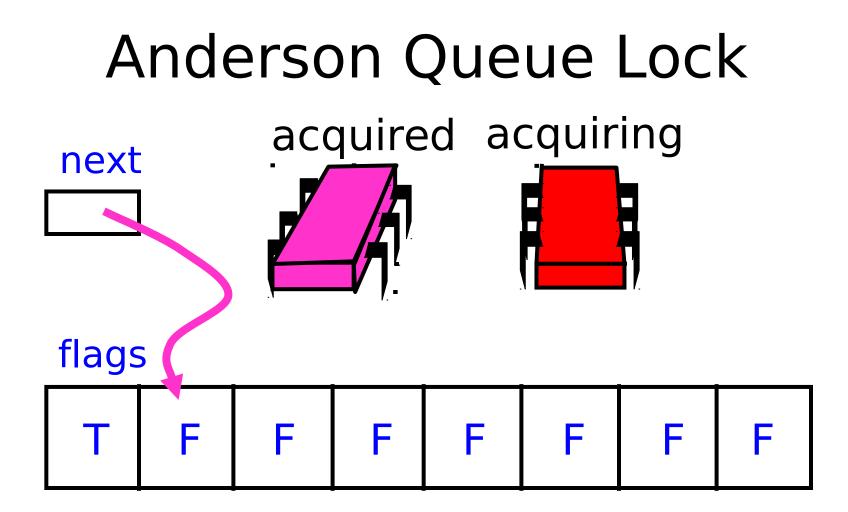

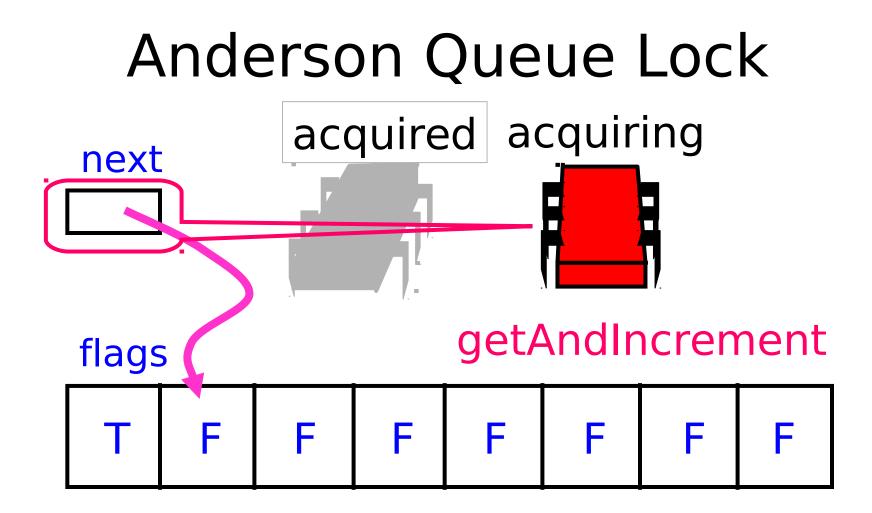

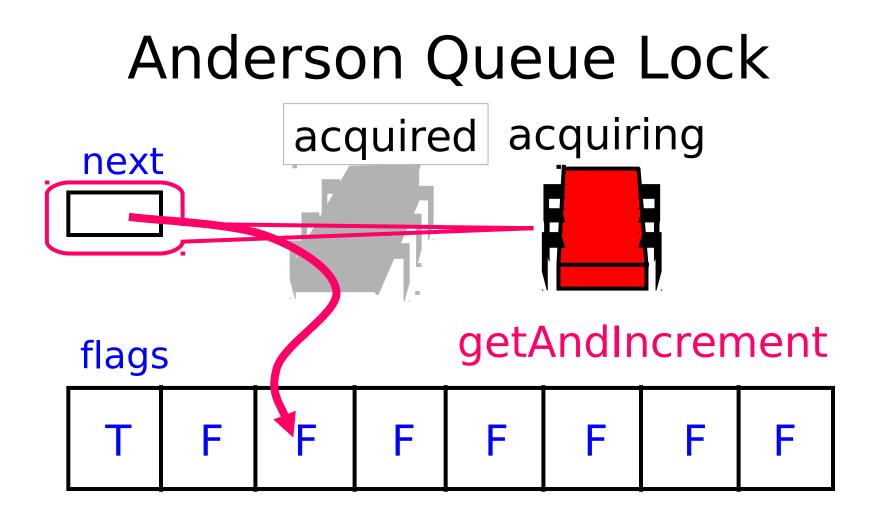

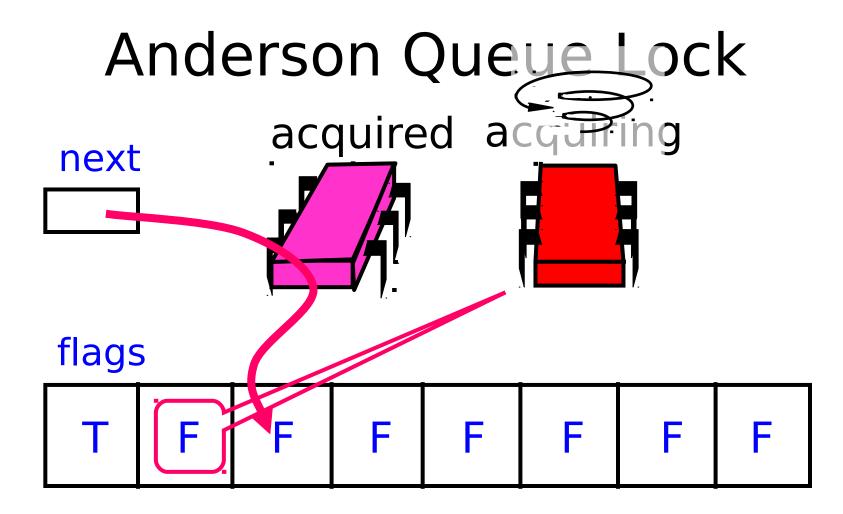

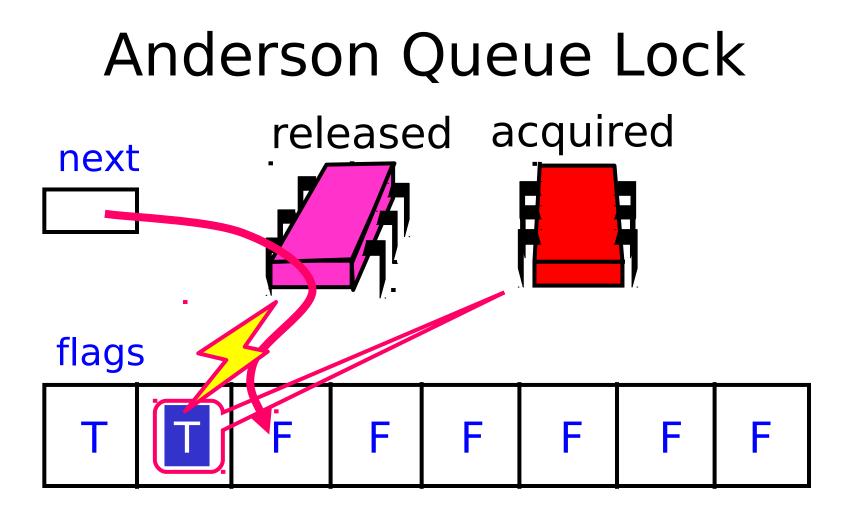

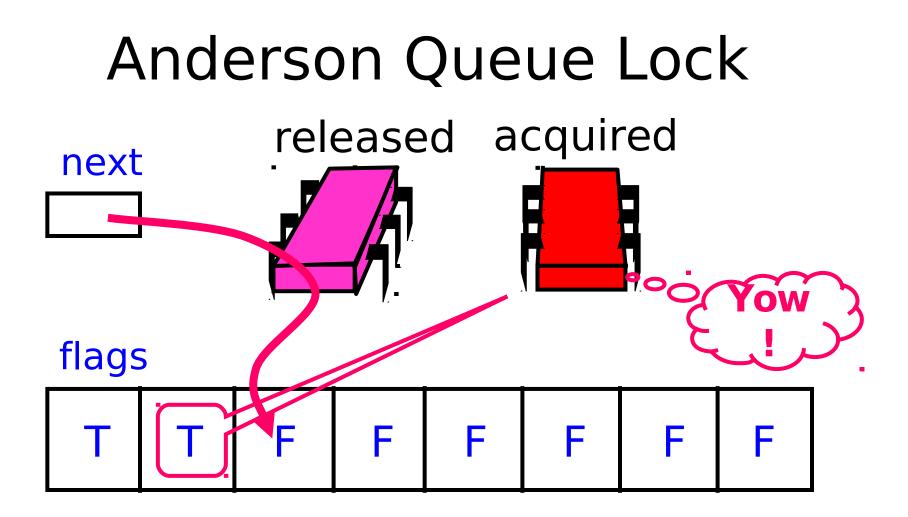

class ALock implements Lock {
 boolean[] flags={true,false,...,false};
 AtomicInteger next
 = new AtomicInteger(0);
 int[] slot = new int[n];

# class ALock implements Lock { boolean[] flags={true, false,..., false}; AtomicInteger next = new AtomicInteger(0); int[] slot = new int[n]; One flag per thread

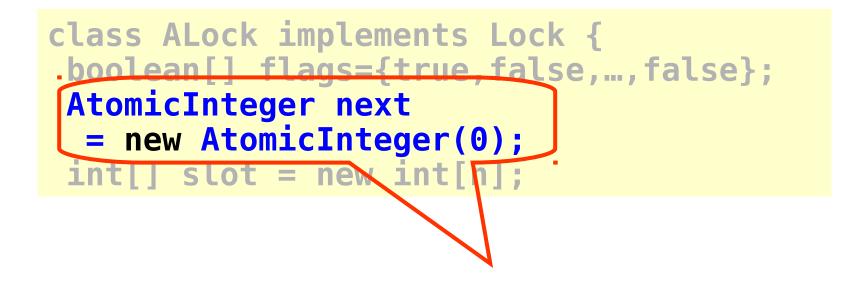

#### Next flag to use

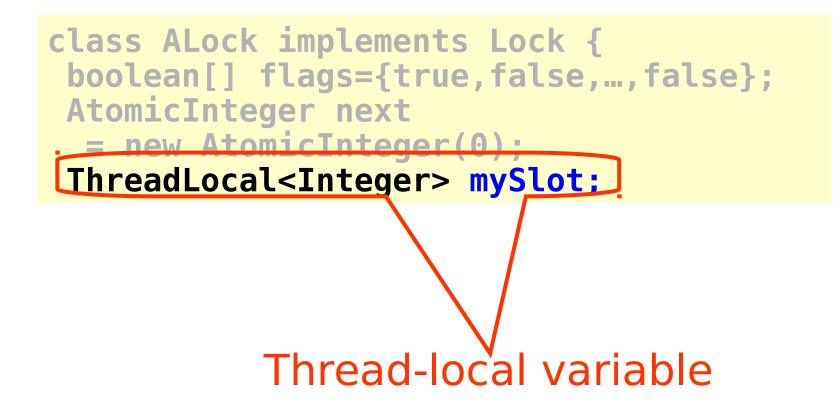

```
public lock() {
mySlot = next.getAndIncrement();
while (!flags[mySlot % n]) {};
 flags[mySlot % n] = false;
}
public unlock() {
 flags[(mySlot+1) % n] = true;
}
```

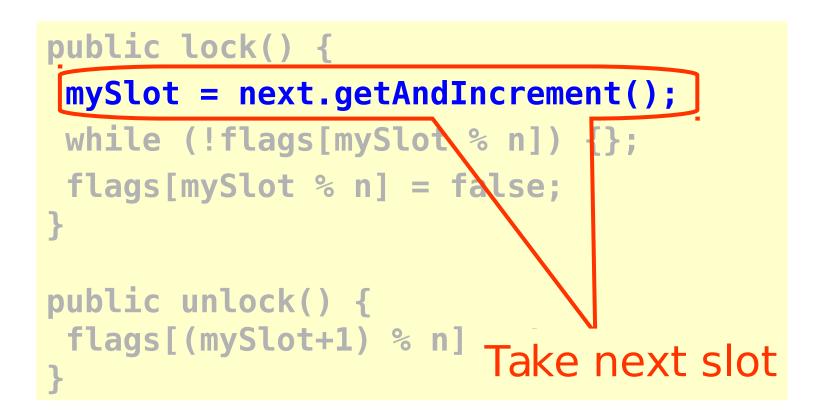

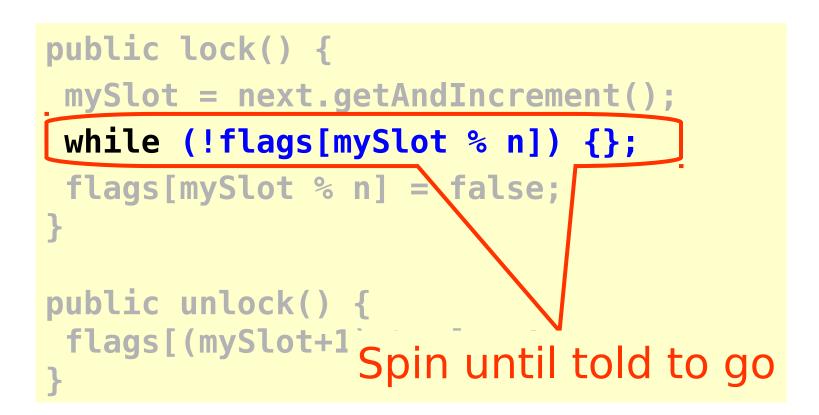

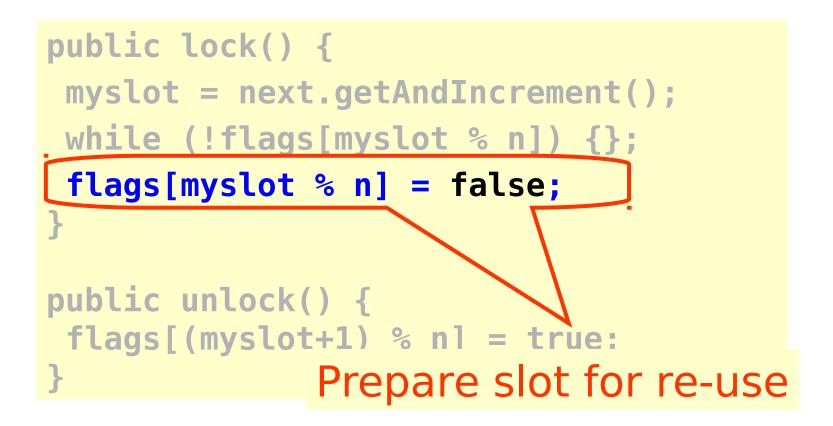

public lock() Tell next thread to go mySlot = next.getAndIncregent(); while (!flags[mySlot % {}; flags[mySlot % n] = fage <u>unlock</u>( flags[(mySlot+1) % n] = true;

#### Performance

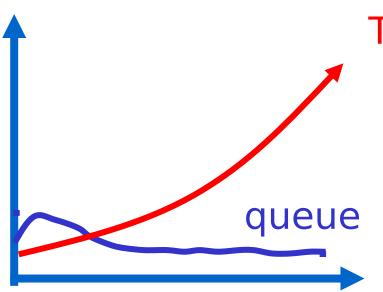

TTAS

- Shorter handover than backoff
- Curve is practically flat
- Scalable performance
- FIFO fairness

#### • Good

- First truly scalable lock
- Simple, easy to implement
- Bad
  - Space hog
  - One bit per thread
    - Unknown number of threads?
    - Small number of actual contenders?

#### CLH Lock

- FIFO order
- Small, constant-size overhead per thread

## See part 2

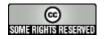

#### This work is licensed under a

Creative Commons Attribution-ShareAlike 2.5 License.

- You are free:
  - to Share to copy, distribute and transmit the work
  - **to Remix** to adapt the work
- Under the following conditions:
  - Attribution. You must attribute the work to "The Art of Multiprocessor Programming" (but not in any way that suggests that the authors endorse you or your use of the work).
  - Share Alike. If you alter, transform, or build upon this work, you
    may distribute the resulting work only under the same, similar or a
    compatible license.
- For any reuse or distribution, you must make clear to others the license terms of this work. The best way to do this is with a link to
  - http://creativecommons.org/licenses/by-sa/3.0/.
- Any of the above conditions can be waived if you get permission from the copyright holder.
- Nothing in this license impairs or restricts the author's moral rights.